# **The C++ Standard Template Library**

## **Douglas C. Schmidt**

Professor Department of EECS d.schmidt@vanderbilt.edu Vanderbilt University www.dre.vanderbilt.edu/ $\sim$ schmidt/ (615) 343-8197

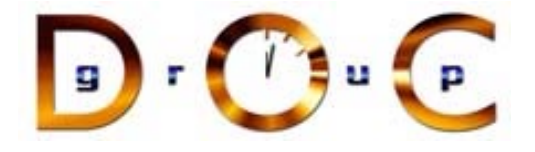

The C++ STL Douglas C. Schmidt

### **The C++ Standard Template Library**

- What is the STL?
- Generic programming: why use the STL?
- STL overview: helper class and function templates, containers, iterators, generic algorithms, function objects, adaptors
- STL examples
- Conclusions: writing less, doing more
- References for more information on the STL

# **What is the STL?**

The Standard Template Library provides <sup>a</sup> set of well structured **generic** C++ components that work together in <sup>a</sup> **seamless** way.

–Alexander Stepanov & Meng Lee, The Standard Template Library

Vanderbilt University 2

The C++ STL Douglas C. Schmidt

### **What is the STL (cont'd)?**

- A collection of composable class and function templates
	- **–** Helper class and function templates: operators, pair
	- **–** Container and iterator class templates
	- **–** Generic algorithms that operate over iterators
	- **–** Function objects
	- **–** Adaptors
- Enables generic programming in C++
	- **–** Each generic algorithm can operate over any iterator for which the necessary operations are provided
	- **–** Extensible: can support new algorithms, containers, iterators

## **Generic Programming: why use the STL?**

- Reuse: "write less, do more"
	- **–** The STL hides complex, tedious and error prone details
	- **–** The programmer can then focus on the problem at hand
	- **–** Type-safe plug compatibility between STL components
- Flexibility
	- **–** Iterators decouple algorithms from containers
	- **–** Unanticipated combinations easily supported
- Efficiency
	- **–** Templates avoid virtual function overhead
	- **–** Strict attention to time complexity of algorithms

## Vanderbilt University  $\begin{array}{ccc}\n\bullet & \bullet \\
\bullet & \bullet\n\end{array}$  +  $\begin{array}{ccc}\n\bullet & \bullet \\
\bullet & \bullet\n\end{array}$  4

The C++ STL Douglas C. Schmidt

### **STL Overview: helper operators**

```
template <class T, class U>
inline bool
operator != (const T& t, const U& u)
{
 return !(t == u);
}
template <class T, class U>
inline bool
operator > (const T& t, const U& u)
{
  return u < t;
}
```
# **STL Overview: helper operators (cont'd)**

```
template <class T, class U>
inline bool
operator <= (const T& t, const U& u)
{
 return !(u < t);
}
template <class T, class U>
inline bool
operator >= (const T& t, const U& u)
{
  return !(t < u);
}
```
# Vanderbilt University 6

The C++ STL Douglas C. Schmidt

### **STL Overview: helper operators (cont'd)**

- Question: why require that parameterized types support operator == as well as operator <sup>&</sup>lt;?
	- **–** Operators <sup>&</sup>gt; and >= and <= are implemented only in terms of operator <sup>&</sup>lt; on <sup>u</sup> and t (and ! on boolean results)
		- **–** Could implement operator == as **!(t <sup>&</sup>lt; u) && !(u <sup>&</sup>lt; t)** so classes T and U only had to provide operator <sup>&</sup>lt; and did not
		- have to provide operator  $==$
- Answer: efficiency (two operator  $<$  calls are needed to implement  $operator =$  implicitly)
- Answer: allows equivalence classes of ordered types

### **STL Overview: operators example**

```
class String
{
public:
 String (const char *s)
    : s_ (s) {}
 String (const String &s)
   : s_ (s.s_) {}
 bool operator < (const String &s) const
    {return
      (strcmp (this->s_, s.s_) < 0)
      ? true : false;}
 bool operator == (const String &s) const
    {return
      (strcmp (this->s_, s.s_) == 0)
      ? true : false;}
 const char * s_;
};
                                            #include <iostream>
                                            int
                                            main (int, char *[])
                                            {
                                              const char * wp = "world";
                                              const char * hp = "hello";
                                              String w_str (wp);
                                              String h_str (hp);
                                              std::cout << false << std::endl; // 0
                                              std::cout << true << std::endl; // 1
                                              std::cout << (h_str < w_str) << std::endl
                                              std::cout << (h_str == w_str) << std::end
                                              std::cout << (hp < wp) << std::endl;
                                              std::cout << (hp == wp) << std::endl;
                                              return 0;
```
**}**

Vanderbilt University 8

The C++ STL Douglas C. Schmidt

## **STL Overview: pair helper class**

```
template <class T, class U>
struct pair {
  // Data members
  T first;
 U second;
  // Default constructor
 pair () {}
  // Constructor from values
  pair (const T& t, const U& u)
    : first (t), second (u) {}
};
```
Vanderbilt University 9

**STL Overview: pair helper class (cont'd)**

```
// Pair equivalence comparison operator
template <class T, class U>
inline bool
operator == (const pair<T, U>& lhs,
             const pair<T, U>& rhs)
{
 return lhs.first == rhs.first &&
         lhs.second == rhs.second;
}
```
Vanderbilt University **D**  $\cdot$  **D**  $\cdot$  **C**  $\cdot$  **C**  $\cdot$  **C**  $\cdot$  **C**  $\cdot$  **C**  $\cdot$  **10** 

The C++ STL Douglas C. Schmidt

**STL Overview: pair helper class (cont'd)**

```
// Pair less than comparison operator
template <class T, class U>
inline bool
operator < (const pair<T, U>& lhs,
            const pair<T, U>& rhs)
{
  return lhs.first < rhs.first ||
         (!(rhs.first < lhs.first) &&
            lhs.second < rhs.second);
}
```
## **STL Overview: pair example**

```
class String
{
public:
 String (const char *s)
    : s_ (s) {}
 String (const String &s)
    : s_ (s.s_) {}
 bool
 operator < (const String &s) const
    {return
      (strcmp (this->s_, s.s_) < 0)
      ? true : false;}
 bool
 operator == (const String &s) const
    {return
      (strcmp (this->s_, s.s_) == 0)
      ? true : false;}
  const char * s_;
};
                                         #include <iostream>
                                         #include <pair>
                                         int
                                         main (int, char *[])
                                         {
                                           std::pair<int, String>
                                             pair1 (3, String ("hello"));
                                           std::pair<int, String>
                                             pair2 (2, String ("world"));
                                           std::cout << (pair1 == pair2) << std::endl;
                                           std::cout << (pair1 < pair2) << std::endl;
                                          return 0;
                                         }
```
Vanderbilt University 12

The C++ STL Douglas C. Schmidt

# **STL Overview: containers, iterators, algorithms**

- **Containers:** 
	- **–** Sequence: vector, deque, list
	- **–** Associative: set, multiset, map, multimap
- **Iterators: Iterators:** 
	- **–** Input, output, forward, bidirectional, random access
	- **–** Each container declares <sup>a</sup> trait for the type of iterator it provides
- **C**eneric Algorithms:
	- **–** Sequence (mutating and non-mutating), sorting, numeric

### **STL Overview: containers**

- STL containers are Abstract Data Types (ADTs)
- All containers are parameterized by the type(s) they contain
- Sequence containers are ordered
- **Associative containers are unordered**
- Each container declares an *iterator* typedef (trait)
- Each container provides special factory methods for iterators

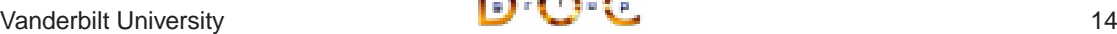

The C++ STL Douglas C. Schmidt

### **STL Overview: sequence containers**

- A **vector** can be used as an array and <sup>a</sup> stack
	- **–** provides reallocation, indexed storage, push back, pop back
- A **deque** (pronounced "deck") is <sup>a</sup> double ended queue
	- **–** adds efficient insertion and removal at the beginning as well as at the end of the sequence
- A **list** has constant time insertion and deletion at any point in the sequence (not just at the beginning and end)
	- **–** performance trade-off: does not offer <sup>a</sup> random access iterator

### **STL Overview: associative containers**

- A **set** is an unordered collection of unique keys
	- **–** e.g., <sup>a</sup> set of student id numbers
- A **map** associates <sup>a</sup> value with each unique key
	- **–** e.g., <sup>a</sup> student's first name
- A **multiset** or <sup>a</sup> **multimap** can support multiple equivalent (nonunique) keys
	- **–** e.g., student last names
- Uniqueness is determined by an *equivalence* relation
	- **–** e.g., strncmp might treat last names that are distinguishable by strcmp as being the same

# Vanderbilt University **D**  $\cdot$  **D**  $\cdot$  **C**  $\cdot$  **C**  $\cdot$  **C**  $\cdot$  **C**  $\cdot$  16

The C++ STL Douglas C. Schmidt

### **STL Overview: container example**

```
#include <iostream>
#include <vector>
#include "String.h"
int
main (int argc, char *argv[])
{
  int i;
  std::vector <String> projects; // Names of the projects
  for (i = 1; i < argc; ++i) // Start with 1st arg
    {
      projects.push_back (String (argv [i]));
      std::cout << projects [i-1].s_ << std::endl;
    }
  return 0;
}
```
# **STL Overview: iterators**

- Iterator *categories* depend on type parameterization rather than on inheritance: allows algorithms to operate seamlessly on both native (i.e., pointers) and user-defined iterator types
- Iterator categories are hierarchical, with more refined categories adding constraints to more general ones
	- **–** Forward iterators are both input and output iterators, but not all input or output iterators are forward iterators
	- **–** Bidirectional iterators are all forward iterators, but not all forward iterators are bidirectional iterators
	- **–** All random access iterators are bidirectional iterators, but not all bidirectional iterators are random access iterators

Vanderbilt University **18**  $\bullet$  **18** 

The C++ STL Douglas C. Schmidt

## **STL Overview: iterators (cont'd)**

- $\bullet\,$  Input iterators are used to read values from a sequence.
- An input iterator must allow the following operations
	- **–** Copy ctor and assignment operator for that same iterator type
	- **–** Operators == and != for comparison with iterators of that type
	- **–** Operators \* (can be const) and ++ (both prefix and postfix)
- Note that native types that meet the requirements (i.e., pointers) can be used as iterators of various kinds

# **STL Overview: iterators (cont'd)**

- Output iterators differ from input operators as follows:
	- **–** Operators <sup>=</sup> and == and != need not be defined (but could be)
	- **–** Must support non-const operator \* (e.g., \*iter <sup>=</sup> 3)
- Forward iterators must implement (roughly) the union of requirements for input and output iterators, plus <sup>a</sup> default ctor

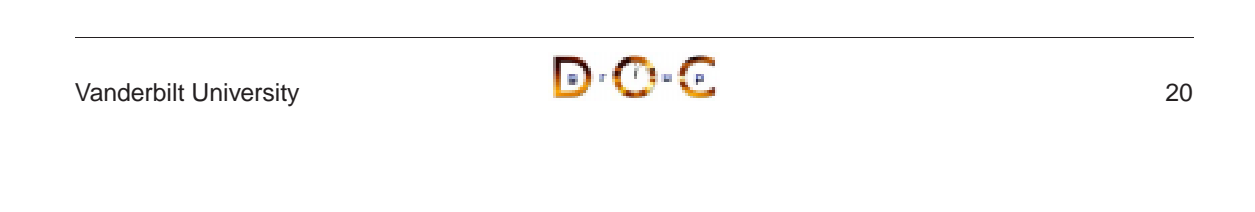

The C++ STL Douglas C. Schmidt

### **STL Overview: iterators (cont'd)**

- Bidirectional iterators must implement the requirements for forward iterators, plus decrement operators (prefix and postfix)
- Random access iterators must implement the requirements for bidirectional iterators, plus:
	- **–** Arithmetic assignment operators += and -=
	- **–** Operators <sup>+</sup> and (must handle symmetry of arguments)
	- **–** Ordering operators <sup>&</sup>lt; and <sup>&</sup>gt; and <= and >=
	- **–** Subscript operator [ ]

### **STL Overview: iterator example**

```
#include <iostream>
#include <vector>
#include "String.h"
int main (int argc, char *argv[])
{
  std::vector <String> projects; // Names of the projects
  for (int i = 1; i < argc; ++i)projects.push_back (String (argv [i]));
  }
  for (std::vector<String>::iterator j = projects.begin ();
       j != projects.end (); ++j) {
      std::cout << (*j).s_ << std::endl;
  }
  return 0;
}
```
Vanderbilt University 22

The C++ STL Douglas C. Schmidt

### **STL Overview: generic algorithms**

- Algorithms operate over *iterators* rather than containers
- Each container declares an iterator as a trait
	- **–** vector and deque declare random access iterators
	- **–** list, map, set, multimap, and multiset declare bidirectional iterators
- Each container declares factory methods for its iterator type:
	- **– begin()**, **end()**, **rbegin()**, **rend()**
- Composing an algorithm with <sup>a</sup> container is done simply by invoking the algorithm with iterators for that container
- Templates provide compile-time type safety for combinations of containers, iterators, and algorithms

# **STL Overview: generic algorithms (cont'd)**

- Some examples of STL generic algorithms:
	- **– find()**: returns <sup>a</sup> forward iterator positioned at the first element in the given sequence range that matches <sup>a</sup> passed value
	- **– mismatch()**: returns <sup>a</sup> pair of iterators positioned respectively at the first elements that do not match in two given sequence ranges
	- **– copy()**: copies elements from <sup>a</sup> sequence range into an output iterator
	- **– replace()**: replaces all instances of <sup>a</sup> given existing value with <sup>a</sup> given new value, within <sup>a</sup> given sequence range
	- **– random shuffle()**: shuffles the elements in the given sequence range

Vanderbilt University 24

The C++ STL Douglas C. Schmidt

### **STL Overview: generic algorithm example**

```
#include <vector>
#include <algo>
#include <assert>
#include "String.h"
int main (int argc, char *argv[])
{
  std::vector <String> projects;
  for (inti \neq 1; \neqi \leqargc; \neq\neqi)
    projects.push_back (String (argv [i]));
  std::vector<String>::iterator j =
    std::find (projects.begin (), projects.end (), String ("Lab8"));
  if (j == projects.end ())
   return 1;
  assert ((*j) == String ("Lab8"));
  return 0;
}
```
## **STL Overview: function objects**

- Function objects (aka *functors*) declare and define operator ()
- STL provides helper base class templates unary function and binary function to facilitate writing user-defined function objects
- STL provides <sup>a</sup> number of common-use function object class templates:
	- **–** arithmetic: plus, minus, times, divides, modulus, negate
	- **–** comparison: equal to, not equal to, greater, less, greater equal, less\_equal
	- **–** logical: logical and, logical or, logical not
- A number of STL generic algorithms can take STL-provided or userdefined function object arguments to extend algorithm behavior

## Vanderbilt University 26

The C++ STL Douglas C. Schmidt

### **STL Overview: function objects example**

```
#include <vector>
#include <algo>
#include <function>
#include "String.h"
int main (int argc, char *argv[])
{
  std::vector <String> projects;
  for (inti \neq 0; \neqi \leqargc; ++i)
    {
      projects.push_back (String (argv [i]));
    }
  // Sort in descending order: note explicit ctor for greater
  std::sort (projects.begin (), projects.end (), std::greater<String> ());
  return 0;
}
```
### **STL Overview: adaptors**

• STL adaptors implement the Adapter design pattern

**–** i.e., they convert one interface into another interface clients expect

- Container adaptors include Stack, Queue, Priority Queue
- $\bullet\,$  Iterator adaptors include reverse and insert iterators
- Function adaptors include negators and binders
- $\bullet\,$  STL adaptors can be used to *narrow* interfaces (*e.g.*, a Stack adaptor for vector)

# Vanderbilt University 28

The C++ STL Douglas C. Schmidt

### **STL Example: course schedule**

- **Goals:** 
	- **–** Read in <sup>a</sup> list of course names, along with the corresponding day(s) of the week and time(s) each course meets
	- $\ast$  Days of the week are read in as characters M,T,W,R,F,S,U
	- $\ast$  Times are read as unsigned decimal integers in 24 hour HHMM format, with no leading zeroes (e.g., 11:59pm should be read in as 2359, and midnight should be read in as 0)
		- **–** Sort the list according to day of the week and then time of day
		- **–** Detect any times of overlap between courses and print them out
		- **–** Print out an ordered schedule for the week
- STL provides most of the code for the above

## **STL Example: course schedule (cont'd)**

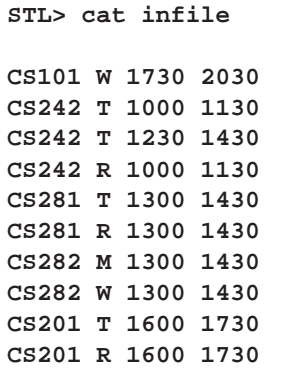

**STL> cat infile | xargs main CONFLICT: CS242 T 1230 1430 CS281 T 1300 1430 CS282 M 1300 1430 CS242 T 1000 1130 CS242 T 1230 1430 CS281 T 1300 1430 CS201 T 1600 1730 CS282 W 1300 1430 CS101 W 1730 2030 CS242 R 1000 1130 CS281 R 1300 1430 CS201 R 1600 1730**

Vanderbilt University 30

```
The C++ STL Douglas C. Schmidt
```
### **STL Example: course schedule (cont'd)**

```
// Meeting.h
#include <iostream>
struct Meeting {
 enum Day_Of_Week
   {MO, TU, WE, TH, FR, SA, SU};
 static Day_Of_Week
   day_of_week (char c);
 Meeting (const char * title,
          Day_Of_Week day,
          unsigned int start_time,
          unsigned int finish_time);
 Meeting (const Meeting & m);
 Meeting & operator =
    (const Meeting & m);
 bool operator <
    (const Meeting & m) const;
 bool operator ==
    (const Meeting & m) const;
                                        // Meeting.h, continued ...
                                          const char * title_;
                                          // Title of the meeting
                                          Day_Of_Week day_;
                                          // Week day of meeting
                                          unsigned int start_time_;
                                          // Meeting start time in HHMM format
                                        unsigned int finish_time_;
                                          // Meeting finish time in HHMM format
                                        };
                                        // Helper operator for output
                                        ostream &
                                        operator << (ostream &os,
                                                     const Meeting & m);
```
# **STL Example: course schedule (cont'd)**

```
// Meeting.cc
#include <assert>
#include "Meeting.h"
Meeting::Day_Of_Week
Meeting::day_of_week (char c)
{
  switch (c) {
    case 'M': return Meeting::MO;
    case 'T': return Meeting::TU;
    case 'W': return Meeting::WE;
    case 'R': return Meeting::TH;
    case 'F': return Meeting::FR;
    case 'S': return Meeting::SA;
    case 'U': return Meeting::SU;
    default:
     assert (!"not a week day");
     return Meeting::MO;
  }
}
                                     // Meeting.cc, continued ...
                                     Meeting::Meeting (const char * title,
                                                        Day_Of_Week day,
                                                        unsigned int start_time,
                                                        unsigned int finish_time)
                                       : title_ (title), day_ (day),
                                         start_time_ (start_time),
                                         finish_time_ (finish_time)
                                      {
                                     }
                                     Meeting::Meeting (const Meeting & m)
                                      : title_ (m.title_), day_ (m.day_),
                                         start_time_ (m.start_time_),
                                         finish_time_ (m.finish_time_)
                                     {
                                     }
```

```
Vanderbilt University \begin{array}{ccc}\n\bullet & \bullet \\
\bullet & \bullet\n\end{array} \begin{array}{ccc}\n\bullet & \bullet \\
\bullet & \bullet\n\end{array}
```
The C++ STL Douglas C. Schmidt

### **STL Example: course schedule (cont'd)**

```
// Meeting.cc, continued ...
Meeting & Meeting::operator =
  (const Meeting & m) {
  this->title_ = m.title_;
  \text{this} ->day_=m.day_;
  this->start_time_ = m.start_time_;
  this->finish_time_ = m.finish_time_;
  return *this;
}
bool Meeting::operator ==
  (const Meeting & m) const {
  return
    (this->day_ == m.day_ &&
     ((this->start_time_ <= m.start_time_ &&
       m.start_time_ <= this->finish_time_) ||
      (m.start_time_ <= this->start_time_ &&
       this->start_time_ <= m.finish_time_)))
    ? true : false;
}
                                              // Meeting.cc, continued ...
                                              bool Meeting::operator <
                                                 (const Meeting & m) const
                                               {
                                                return
                                                   (day_ < m.day_
                                                    ||
                                                    (day_ == m.day_
                                                    &&
                                                     start_time_ < m.start_time_)
                                                    ||
                                                    (day_ == m.day_
                                                     &&
                                                     start_time_ == m.start_time_
                                                     &&
                                                    finish_time_ < m.finish_time_))
                                                   ? true : false;
                                               }
```
Vanderbilt University 33

The C++ STL Douglas C. Schmidt

### **STL Example: course schedule (cont'd)**

```
// Meeting.cc, continued ...
ostream & operator <<
  (ostream &os, const Meeting & m)
{
 const char * dow = " ";
  switch (m.day_) {
    case Meeting::MO: dow="M "; break;  int parse_args (int argc, char * argv[],
   case Meeting::TU: dow="T "; break;
   case Meeting::WE: dow="W "; break;
   case Meeting::TH: dow="R "; break;
   case Meeting::FR: dow="F "; break;
   case Meeting::SA: dow="S "; break;
   case Meeting::SU: dow="U "; break;
  }
 return
   os << m.title_ << " " << dow
      << m.start_time_ << " "
       << m.finish_time_;
}
                                        #include <stdlib> // main.cpp
                                        #include <vector>
                                        #include <assert>
                                        #include <algo>
                                        #include <iterator>
                                        #include "Meeting.h"
                                                         std::vector<Meeting>& schedule
                                        {
                                          for (int i = 1; i < argc; i+=4) {
                                            schedule.push_back (Meeting
                                               (argv [i],
                                               Meeting::day_of_week (*argv [i+1]),
                                               static_cast<unsigned int>
                                                (atoi (argv [i+2])),
                                               static_cast<unsigned int>
                                                (atoi (argv [i+3]))));
                                          }
                                          return 0;
                                        }
```

```
Vanderbilt University 34
```
The C++ STL Douglas C. Schmidt

### **STL Example: course schedule (cont'd)**

```
// main.cpp, continued ...
int
main (int argc, char *argv[])
{
 std::vector<Meeting> schedule;
  if (parse_args (argc, argv,
                  schedule) < 0)
    return -1;
  std::sort (schedule.begin (),
             schedule.end ());
  if (print_schedule (schedule) < 0)
    return -1;
  return 0;
}
```
## **STL Example: course schedule (cont'd)**

```
// main.cpp, continued ...
int print_schedule
  (vector<Meeting> &schedule)
{
  // Find and print out any conflicts
 for (vector<Meeting>::iterator j
         = schedule.begin ();
       j != schedule.end (); ++j)
  {
    j = adjacent_find (j,
                       schedule.end ());
    if (j == schedule.end ())
     break;
    std::cout << "CONFLICT:" << std::endl
         << " " << *j << std::endl
         << " " << *(j+1) << std::endl << std::endl;
  }
                                               // main.cpp, continued ...
                                                  // Print out schedule, using
                                                 // STL output stream iterator
                                                 std::ostream_iterator<Meeting>
                                                   out_iter (std::cout, "\n");
                                                 std::copy (schedule.begin (),
                                                            schedule.end (),
                                                            out_iter);
                                                 return 0;
                                               }
```
Vanderbilt University 36

The C++ STL Douglas C. Schmidt

### **Concluding Remarks**

- STL promotes *software reuse*: writing less, doing more
	- **–** Effort in schedule example focused on the Meeting class
	- **–** STL provided sorting, copying, containers, iterators
- STL is *flexible*, according to open/closed principle
	- **–** Used copy algorithm with output iterator to print schedule
	- **–** Can sort in ascending (default) or descending (via function object) order.
- **STL** is *efficient* 
	- **–** STL inlines methods wherever possible, uses templates extensively
	- **–** Optimized both for performance and for programming model complexity (*e.g.*, requiring  $\langle$  and  $==$  and no others)

## **References: for more information on the STL**

- David Musser's STL page
	- **–** http://www.cs.rpi.edu/ musser/stl.html
- Stepanov and Lee, "The Standard Template Library"
	- **–** http://www.cs.rpi.edu/ musser/doc.ps
- SGI STL Programmer's Guide
	- **–** http://www.sgi.com/Technology/STL/
- Musser and Saini, "STL Tutorial and Reference Guide"
	- **–** ISBN 0-201-63398-1
- Austern, "Generic Programming and the STL"
	- **–** ISBN 0-201-30956-4

# Vanderbilt University 38